## **Approving General/Professional Timesheets in Web Kiosk**

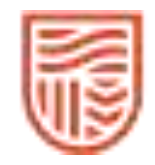

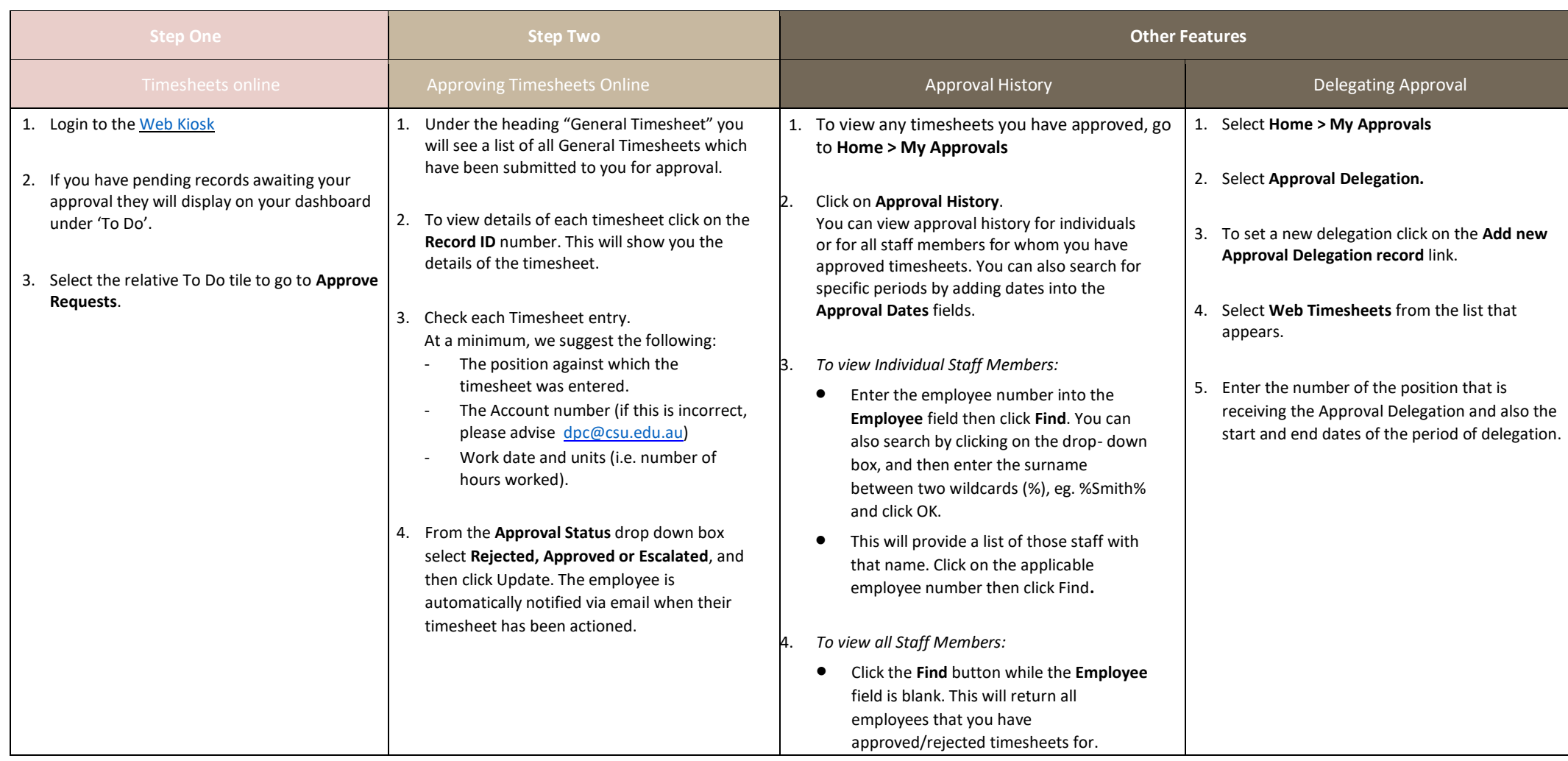

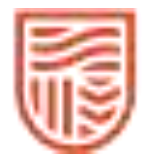

## Important information:

- **Note: You will need to have approvals completed before 11:00am on the Tuesday before pay day to ensure the timesheets are included in the next pay. You should advise your casual academic staff the deadline you require them to have the timesheets submitted**. Eg. You might advise them that all timesheets submitted by Thursday will be actioned – this gives you Friday and Monday up to 11:00am to approve.
- You cannot change a timesheet that has been submitted if a change is required you will need to reject the timesheet and the staff member will need to make the changes and resubmit. **Staff will not be able to enter timesheets after the end date of their appointment, even for a period worked within those dates.**
- A comprehensive User Guide is located on the Division of Human Resources website at[:](http://www.csu.edu.au/division/hr/web-kiosk) [https://www.csu.edu.au/division/people-culture/current-staff/my-employment/web-kiosk](https://www.csu.edu.au/division/people-culture/current-staff/my-employment/web-kiosk#InfoWebKiosk)